# GUIDELINES FOR AUTHORS

## **ONLINE MANUSCRIPT SUBMISSION**

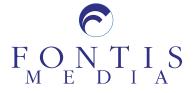

## **Table of Content**

| Creating an author account                          | 2 |
|-----------------------------------------------------|---|
| Log-in                                              | 2 |
| Forgotten your Password?                            | 3 |
| Corresponding author's details                      | 4 |
| Submit a new manuscript                             | 4 |
| Upload the manuscript file                          | 5 |
| Upload figure files                                 | 6 |
| Finish the manuscript submission                    | 7 |
| Tracking the progress of your manuscript submission | 8 |
| Resubmission of a revised manuscript                | 9 |
|                                                     |   |

## Creating an author account

password.

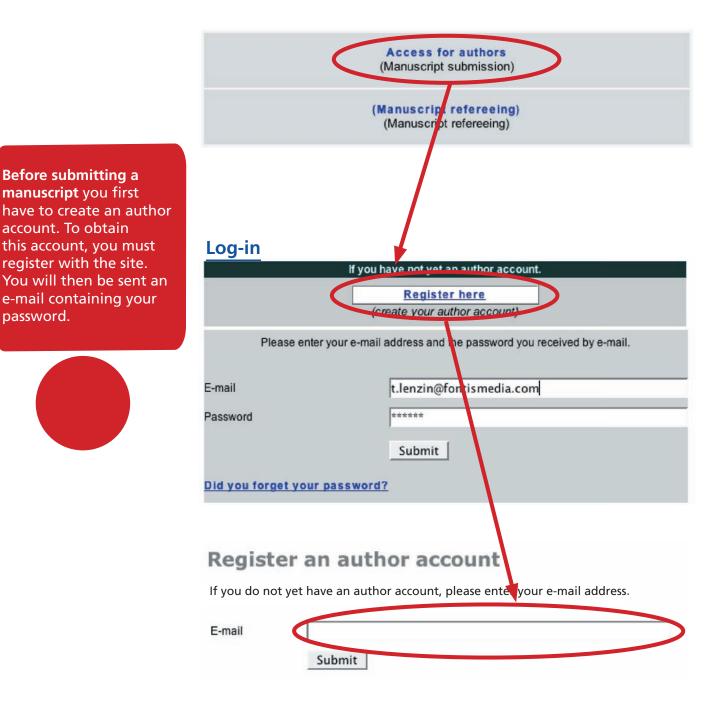

## Access problems

You have to make sure that javascript and cookies are enabled in your browser.

The browser should be at least: Explorer 5.5, Firefox 1.0, Netscape 7.0 on PC Windows or Internet Explorer 5.0, Firefox 1.0, Netscape 7.0, Safari 2.0 on Macintosh.

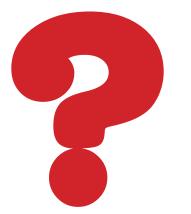

## Forgotten your Password?

If you forget or have no access to your password, you can click on the "Did you forget your password?" link and enter your e-mail into the specified field. You should then receive a password by e-mail within a few minutes.

| You ha | ave lost your password ?                                                                                                    |
|--------|----------------------------------------------------------------------------------------------------|
|        | nail address to request your first password or recover your forgotten password. If the email address<br>atches the one stored in the database, your password will be reset, and a new password will be<br>a email. |
| E-mail | Submit                                                                                                    |

## **Corresponding author's details**

Once you have logged into the system, you will be brought to the "Author Account". You will now have to go through a number of steps to enter information about the manuscript and authors, some of which may be mandatory or optional.

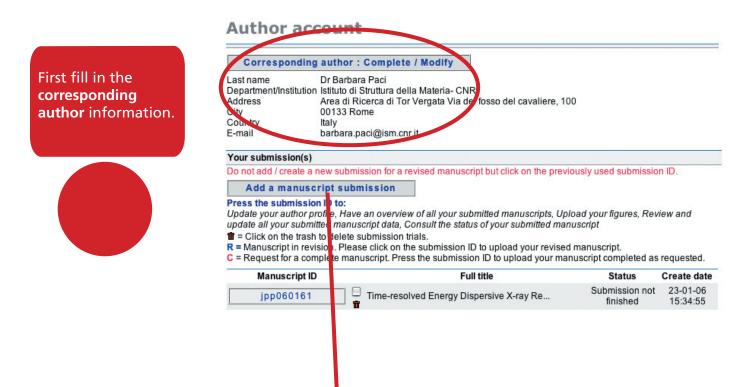

## Submit a new manuscript

Never forg all manus information the first a details, eva are identi the corress author.

To submit a new manuscript, you should click on "Add a manuscript submission". It is from this interface that you will submit all the data that comprises your manuscript – text, images and descriptions.

### Author account / Manuscript

|                              | Manuscript ID                | ejo060005                                                                                                   |
|------------------------------|------------------------------|----------------------------------------------------------------------------------------------------|
|                              | Title                        | Testing Mansucripts                                                                                         |
|                              | Corr. author                 | Thierry Lenzin                                                                                              |
| et to fill<br>r <b>ipt</b>   | Consult                      | Manuscript status                                                                                           |
| n <u>and</u>                 | Modify                       | Corr. author                                                                                                |
| r <b>thor</b><br>en if these | Modify                       | Manuscript information                                                                                      |
| al with                      | Add                          | First author and Co-authors<br>(First author details are mandator, to be filled in.)                        |
| onding                       | Add                          | Potential referee                                                                                           |
|                              | Summary                      | View a summary of all your submitted manuscript data.                                                       |
|                              | Upload files                 |                                                                                                    |
|                              | Manuscript                   | Add / Replace                                                                                               |
|                              | Figures                      | Add / Replace revised figures / Responses                                                                   |
|                              | Figures, supplementary       | material, comments to referees with the revised mansucript.                                                 |
|                              |                              | IMPORTANT:                                                                                                  |
|                              | Send completed<br>submission | Click the button -Send completed submission- to alert the editorial office of<br>your completed submission. |
|                              |                              |                                                                                                    |

## Upload the manuscript file

Once all **corresponding author, first author, co-author and manuscript information** has been entered you have to upload your manuscript and figure files.

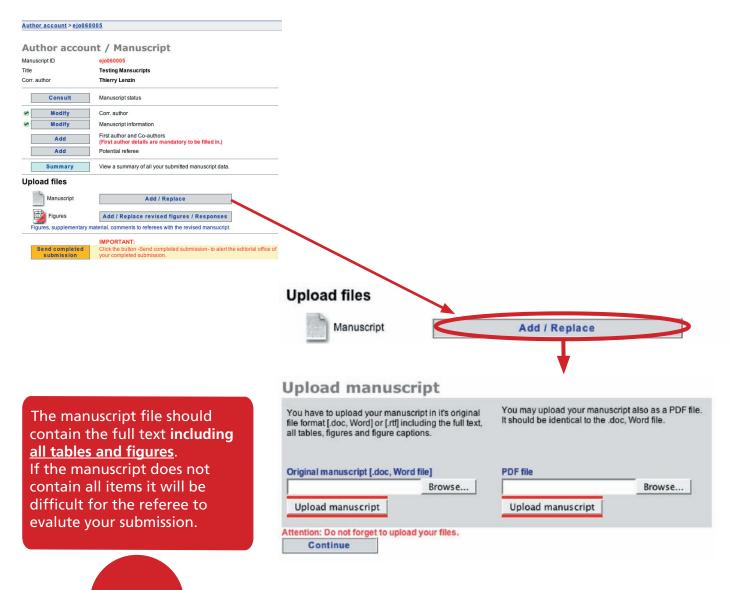

The browse button is used to select the file you need to upload. The uploaded files are then replacing the upload field.

Pressing the Continue link will bring you back to the submission account page which will allow you to continue with the submission.

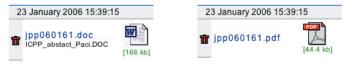

Fontis Media

## **Upload figure files**

| Author account > ejo06005         Tile       Testing Mansucripts         Consult       Manuscript status         Consult       Manuscript status         Modify       Corr. author         Modify       Corr. author         Modify       Corr. author         Modify       Corr. author         Modify       Corr. author         Modify       Corr. author         Modify       Corr. author         Modify       Corr. author         Modify       Corr. author         Modify       Corr. author         Modify       Corr. author         Modify       Corr. author         Modify       Corr. author         Manuscript       Add         Add       Potential referee         Summary       View a summary of all your submitted manuscript data.         Deposed files       Add / Replace         Figures       Add / Replace revised figures / Responses /         Figures, supplementary material, comments to referees with the revised manuscript. |                                                                                                    |
|----------------------------------------------------------------------------------------------------|----------------------------------------------------------------------------------------------------|
| Manuscript ID     ej0680005       Title     Testing Mansucripts       Corr. author     Thierry Lenzin       Consult     Manuscript status       Modify     Corr. author       Modify     Corr. author       Modify     Corr. author       Modify     Corr. author       Modify     Manuscript information       Add     First author calcus are mandatory to be filled in.)       Add     Potential referee       Summary     View a summary of all your submitted manuscript data.       Upload files     Figures       Figures     Add / Replace       Figures, supplementary material, comments to referees with the revised manuscript.                                                                                                    |                                                                                                    |
| Tile     Testing Mansucripts       Corr. author     Thierry Lenzin       Consult     Manuscript status       Consult     Manuscript status       Modify     Corr. author       Modify     Corr. author       Modify     Corr. author       Modify     Corr. author       Modify     Corr. author       Modify     Corr. author       Modify     Manuscript Information       Figures     Figures       Manuscript     View a summary of all your submitted manuscript data.       Dial     Add / Replace       Figures     Add / Replace revised fligures / Responses       Figures, supplementary matural, comments to referees with the revised manuscript.                                                                                                    |                                                                                                    |
| Corr. author     Thiery Lenzin       Consult     Manuscript status       Modify     Corr. author       Modify     Manuscript information       Add     First author and Co-authors<br>(First author details are mandatory to be filled in.)<br>Potential referee       Summary     View a summary of all your submitted manuscript data.       Dioad files       Figures     Add / Replace       Figures, supplementary matural, comments to referees with the revised manuscript.                                                                                                    |                                                                                                    |
| Consult       Manuscript status         Modify       Corr. author         Modify       Manuscript information         Add       First author and Co-authors<br>(First author details are mandatory to be filled in.)         Add       Potential referee         Summary       View a summary of all your submitted manuscript data.         Upload files       Add / Replace         Figures       Add / Replace revised figures / Responses         Figures, supplementary material, comments to referees with the revised manuscript.                                                                                                    |                                                                                                    |
| Modify       Corr. author         Modify       Manuscript Information         Add       First author do-authors         (First author doclast are mandatory to be filled in.)         Add       Potential referee         Summary       View a summary of all your submitted manuscript data.         Upload files       Add / Replace         Figures       Add / Replace revised figures / Responses         Figures, supplementary material, comments to referees with the revised manuscript.                                                                                                    |                                                                                                    |
| Modify     Manuscript information       Add     First author and Co-authors<br>(First author details are mandatory to be filled in.)       Add     Potential referee       Summary     View a summary of all your submitted manuscript data.       Upload files     Add / Replace       Figures     Add / Replace revised figures / Responses       Figures, supplementary material, comments to referees with the revised manuscript.                                                                                                    |                                                                                                    |
| Add       First author and Co-authors<br>(First author details are mandatory to be filled in.)         Add       Potential referee         Summary       View a summary of all your submitted manuscript data.         Upload files       Add / Replace         Figures       Add / Replace revised figures / Responses         Figures, supplementary material, comments to referees with the revised manuscript.                                                                                                    |                                                                                                    |
| Add       (First author details are mandatory to be filled in.)         Add       Potential referee         Summary       View a summary of all your submitted manuscript data.         Upload files       Manuscript         Manuscript       Add / Replace         Figures       Add / Replace revised figures / Responses         Figures, supplementary material, comments to referees with the revised manuscript.                                                                                                    |                                                                                                    |
| Add       Potential referee         Summary       View a summary of all your submitted manuscript data.         Upload files       Add / Replace         Figures       Add / Replace revised figures / Responses         Figures, supplementary material, comments to referees with the revised manuscript.                                                                                                    |                                                                                                    |
| Summary       View a summary of all your submitted manuscript data.         Upload files       Add / Replace         Manuscript       Add / Replace         Figures       Add / Replace revised figures / Responses         Figures, supplementary material, comments to referees with the revised manuscript.                                                                                                    |                                                                                                    |
| Upload files         Manuscript       Add / Replace         Figures       Add / Replace revised figures / Responses         Figures, supplementary material, comments to referees with the revised mansucript.                                                                                                    |                                                                                                    |
| Manuscript     Add / Replace       Image: Figures     Add / Replace revised figures / Responses       Figures, supplementary material, comments to referees with the revised mansucript.                                                                                                    |                                                                                                    |
| Figures Add / Replace revised figures / Responses Figures, supplementary material, comments to referees with the revised mansucript.                                                                                                    |                                                                                                    |
| Figures, supplementary material, comments to referees with the revised mansucript.                                                                                                    |                                                                                                    |
|                                                                                                    |                                                                                                    |
|                                                                                                    |                                                                                                    |
| IMPORTANT: Send completed Click the button -Send completed submission - to alert the editorial office of submission your completed submission.                                                                                                    |                                                                                                    |
|                                                                                                    |                                                                                                    |
|                                                                                                    |                                                                                                    |
| Figures Add / Replace revised figures / Resp                                                                                                    | onses                                                                                                    |
|                                                                                                    |                                                                                                    |
| Figures, supplementary material comments to referees with the revised ma                                                                                                    | sucript.                                                                                                    |
|                                                                                                    | A REAL PROPERTY AND A REAL PROPERTY AND A REAL |

#### Figures / Supplementary material (video)

When uploading a revised manuscript a letter explaining your modifications and commenting the referee suggestions has to be uploaded here.

| before replacing it with a ne | ew revised version!                                                            |                             |
|-------------------------------|--------------------------------------------------------------------------------|-----------------------------|
| ccessfully uploaded.          |                                                                                |                             |
| rial (video)                  |                                                                                |                             |
|                               |                                                                                |                             |
| opioud                        |                                                                                |                             |
| Unload                        |                                                                                |                             |
|                               |                                                                                |                             |
|                               | *                                                                              |                             |
|                               | -                                                                              |                             |
|                               |                                                                                |                             |
| this rigure:                  | 0000                                                                           |                             |
|                               |                                                                                |                             |
| Choose File                   |                                                                                |                             |
|                               |                                                                                |                             |
| · •                           |                                                                                |                             |
|                               | Choose File<br>this figure:<br>Upload<br>rial (video)<br>cccessfully uploaded. | Choose File<br>this figure: |

## Finish the manuscript submission

After having completed the manuscript information, all author details and uploaded your manuscript and figure files do not forget to press the link "**Send completed submission**" to alert the editorial office of your completed submission.

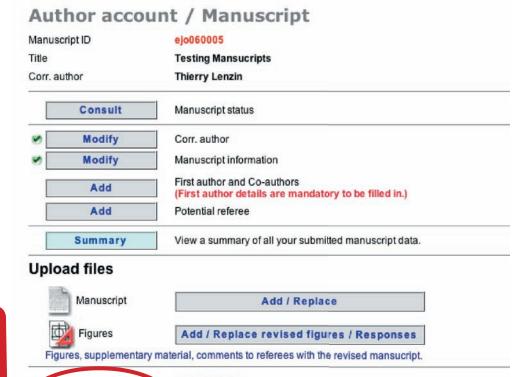

If you do not press the "Send completed submission" link the submission will stay pending and the editorial office will not be notified.

#### IMPORTANT:

Send completed

submission

Click the button -Send completed submission- to alert the editorial office of your completed submission.

## Tracking the progress of your manuscript submission

Once your manuscript has been submitted to the journal, you can track its progress by viewing your submission in the Author account. Click on the submission ID to access this information.

## **Author account**

|                                                                                                    | Modify                                                                                                    |                                   |                              |
|----------------------------------------------------------------------------------------------------|----------------------------------------------------------------------------------------------------|-----------------------------------|------------------------------|
| ast name                                                                                                    | Pr Hiroshi Imahori                                                                                                    |                                   |                              |
| epartment/Institutio                                                                                                    | Department of Molecular Engineering, Graduate<br>Kyoto University                                                                                                    | School of Engineering,            |                              |
| ddress                                                                                                    | Kyotodaigaku-katsura, Nishikyo-ku                                                                                                    |                                   |                              |
| ity                                                                                                    | 615-8510 Kyoto                                                                                                    |                                   |                              |
| ountry<br>-mail                                                                                                    | Japan<br>imahori@scl.kyoto-u.ac.jp                                                                                                    |                                   |                              |
| man                                                                                                    | manon@sci.kyoto-u.ac.jp                                                                                                    |                                   |                              |
| our submission(s)                                                                                                    |                                                                                                    |                                   |                              |
| o not add / create a                                                                                                    | new submission for a revised manuscript but click                                                                                                    | on the previously used submiss    | sion ID.                     |
| Add a manus                                                                                                    | cript submission                                                                                                    |                                   |                              |
| date all your subm<br>= Click on the tras                                                                                                    | rofile, Have an overview of all your submitted man<br>itted manuscript data, Consult the status of your sin<br>to delete submission trials.<br>ision. Please click on the submission ID to upload                                                                                                    | ubmitted manuscript               | eview and                    |
|                                                                                                    | mplete manuscript. Press the submission ID to upl                                                                                                    |                                   | as requested.<br>Create date |
| manuscript i                                                                                                    | i un une                                                                                                    | otatus                            | oreate date                  |
|                                                                                                    |                                                                                                    | Sent to                           | 09-12-05                     |
| jpp050029                                                                                                    | Porphyrin-Based Nanostructures for                                                                                                    | Molec Sent to<br>referees         | 09-12-05<br>02:26:19         |
| Your manus Porphyri                                                                                                    |                                                                                                    | Molec                             |                              |
| Your manue Porphyri Reception o                                                                                                    | script:<br>n-Based Nanostructures for Molec                                                                                                    | Molec referees                    |                              |
| Your manue<br>Porphyria<br>Reception of<br>Editor hand                                                                                         | acript:<br><b>n-Based Nanostructures for Molec</b><br>Mate of your manuscript<br>ling your manuscript<br>script is currently being reviewed. Date sent to                                                                                                    | Molec referees                    |                              |
| Your manue<br>Porphyri<br>Reception o<br>Editor hand<br>Your manue                                                                             | acript:<br><b>n-Based Nanostructures for Molec</b><br>late of your manuscript<br>ling your manuscript<br>script is currently being reviewed. Date sent to<br>s.                                                                                                    | 08-01-06<br>Jean-François Nicolas |                              |
| Your manual<br>Porphyria<br>Reception of<br>Editor hand<br>Your manual<br>the referees<br>Under revis<br>Reception of                          | acript:<br><b>n-Based Nanostructures for Molec</b><br>late of your manuscript<br>ling your manuscript<br>script is currently being reviewed. Date sent to<br>s.                                                                                                    | 08-01-06<br>Jean-François Nicolas |                              |
| Your manus<br>Porphyria<br>Reception of<br>Editor hand<br>Your manus<br>the referees<br>Under revis<br>Reception of<br>manuscript              | acript:<br><b>n-Based Nanostructures for Molec</b><br>late of your manuscript<br>ling your manuscript<br>script is currently being reviewed. Date sent to<br>script is currently being reviewed. Date sent to<br>script acript is currently being reviewed. Date sent to<br>script is currently being reviewed. Date sent to<br>script is currently being reviewed. Date sent to script is currently being reviewed. Date sent to script is currently being reviewed. Date sent to script is currently being reviewed. Date sent to script is currently being reviewed. Date sent to script is currently being reviewed. Date sent to script is currently being reviewed. Date sent to script is currently being reviewed. Date sent to script is currently being reviewed. Date sent to script is currently being reviewed. Date sent to script is currently being reviewed. Date sent to script is currently being reviewed. Date sent to script is currently being reviewed. Date sent to script | 08-01-06<br>Jean-François Nicolas |                              |
| Your manus<br>Porphyri<br>Reception o<br>Editor hand<br>Your manus<br>the referees<br>Under revis<br>Reception o<br>manuscript<br>Decision / D | script:<br>n-Based Nanostructures for Molec<br>Hate of your manuscript<br>ling your manuscript<br>script is currently being reviewed. Date sent to<br>s.<br>ion<br>Hate of your revised manuscript. Your<br>is being refereed.                                                                                                    | 08-01-06<br>Jean-François Nicolas |                              |

## **Resubmission of a revised manuscript**

Login to your author account and press the submission ID of the revised manuscript to be uploaded.

#### Author account

As an author this access allows you to the following :

Update your author profile, Have an overview of all your submitted manuscripts, Upload your figures, Review and update all your submitted manuscript data, Consult the status of your submitted manuscript

| Complete / Modify |                                |  |
|-------------------|--------------------------------|--|
| Name              | Mrs Brigitte TRICOT            |  |
| Institut          | None                           |  |
| Address           | villa X                        |  |
| City              | 75015 PARIS                    |  |
| Country           | France                         |  |
|                   | ess brigitte.tricot@wanadoo.fr |  |

#### Your submission(s)

Add manuscript

Do not add / create a new submission for a revised manuscript but click on the previously used submission ID.

- = Click on the trash to delete submission trials.
- R = Manuscript in revision. Please click on the submission ID to upload your revised manuscript.

C = Request for a complete manuscript. Please click on the submission ID to upload your manuscript completed as requested.

| Manuscript ID | Title                | Status                  | Create date       |
|---------------|----------------------|-------------------------|-------------------|
| epd050030     | 🔲 Status epilepticus | Accepted                | 21-11-05 10:39:05 |
| epd050031     | 🖂 manuscript         | Sent to referees        | 21-11-05 10:38:52 |
| epd050033     | 📋 nouveaux bureaux   | Rejected                | 21-11-05 09:44:24 |
| epd050029     | RUknown              | Accepted with revisions | 28-10-05 18:31:52 |

## Author account / Manuscript

| Manuso        | cript ID | epd050029                                                                            |
|---------------|----------|--------------------------------------------------------------------------------------|
| Title Unknown |          | Unknown                                                                              |
| Corr. au      | uthor    | Brigitte TRICOT                                                                      |
|               | Consult  | Manuscript status                                                                    |
| ø 🗌           | Modify   | Corr. author                                                                         |
| •             | Modify   | Manuscript information                                                               |
| +2)           | Add      | First author and Co-authors<br>(First author details are mandatory to be filled in.) |
| 💙 📃           | Add      | Potential referee                                                                    |
|               | Summary  | View a summary of all your submitted manuscript data.                                |

#### Upload files

| Manuscript               | Add revised manuscript                                                 |
|--------------------------|------------------------------------------------------------------------|
| Figures                  | Add / Replace revised figures / Responses                              |
| Figures, supplementary r | naterial, comments to referees with the revised mansucript. IMPORTANT: |
|                          |                                                                        |

**Do not** create a new submission for a revised manuscript.

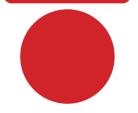